Cliquez sur le bouton «Me connecter» si vous avez déjà un compte ou sur «M'inscrire» si vous vous connectez pour la première fois en haut à droite de votre écran **<sup>1</sup>**

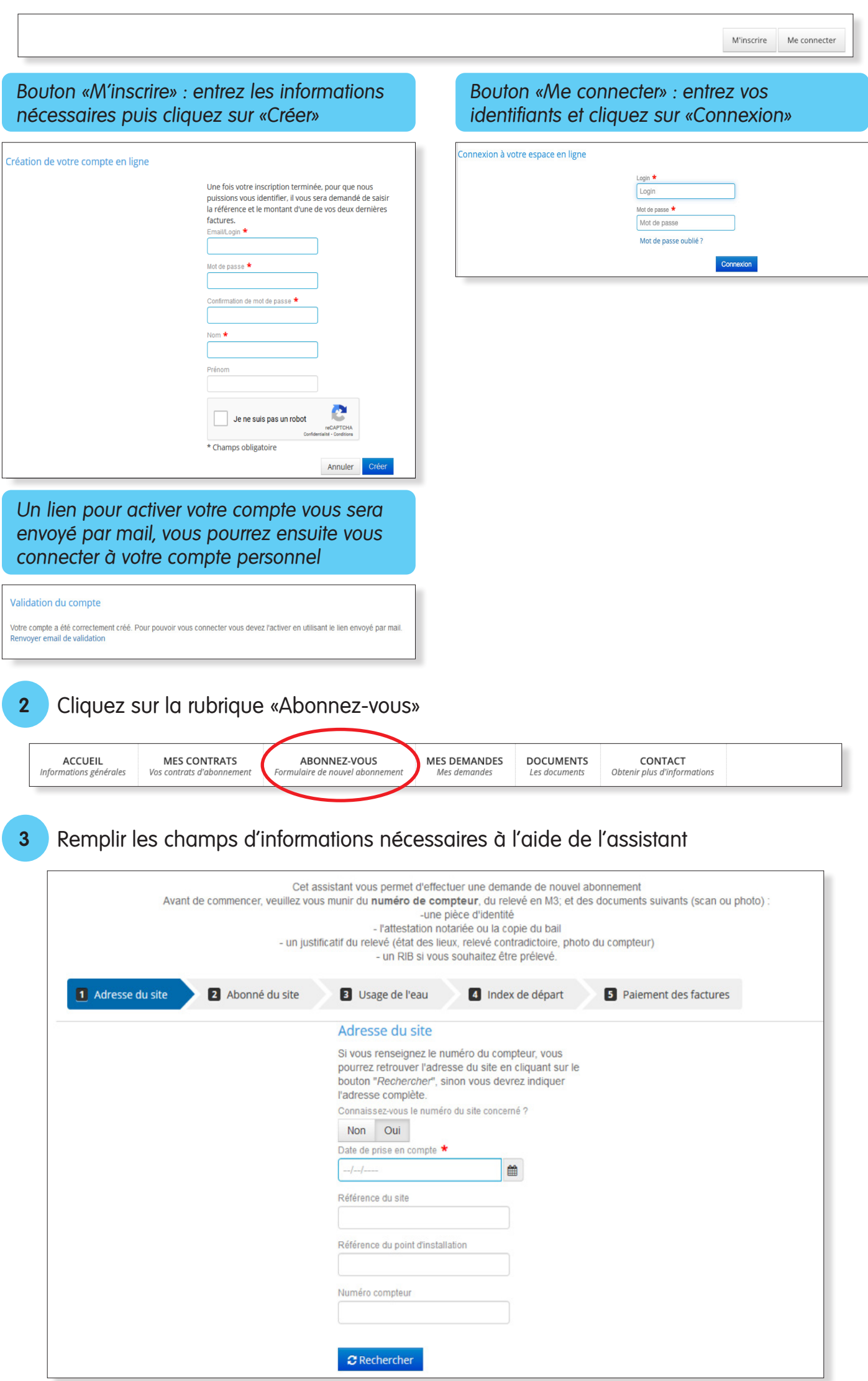